государственное бюджетное профессиональное образовательное учреждение Самарской области «Образовательный центр с. Камышла»

> Утверждаю Директор ГБПОУ «Образовательный центр с.Камышла» \_\_\_\_\_\_Хисматов М.М. « 1 » сентября 2020 г.  $\alpha v$  $\overline{\mathbf{u}}$  $\overline{\text{HPIN}}$  $\overline{1}$ 0B M.M

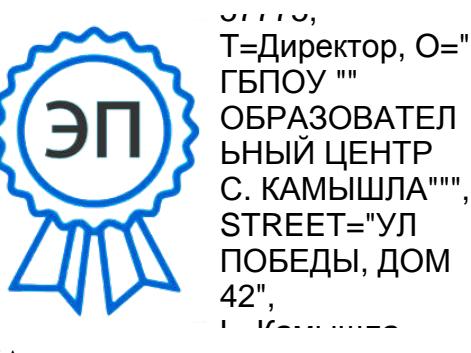

### РАБОЧАЯ ПРОГРАММА

учебного предмета

ОП.14 «Информационные технологии в профессиональной деятельности»  $\frac{1}{\sqrt{2}}$  "

основной профессиональной образовательной программы

подготовки квалифицированных рабочих, служащих

по профессии 35.01.11 «Мастер сельскохозяйственного производства»

Одобрена на заседании МО преподавателей спецдисциплин и мастеров п/о протокол № 1 от «28» од 20 20 г. Председатель МО Holynt Нурутдинов А.А. ABTCP  $\int \ln \left| \int \right|^{r}$  Вакказова Р.Р.  $\frac{100}{\alpha + \alpha}$  DakkasoBa 1.1

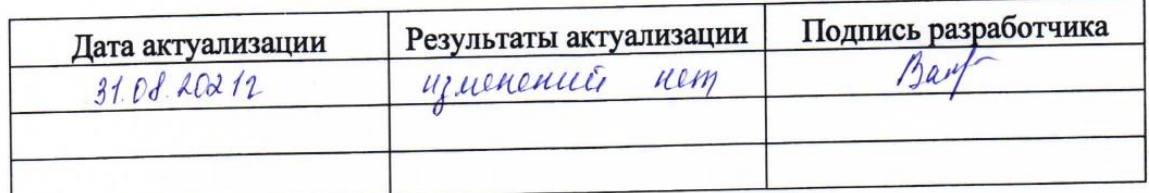

Рабочая программа учебного предмета ОП.14 «Информационные технологии в профессиональной деятельности» является частью основной образовательной программы (далее - ООП) в соответствии с Федеральным государственным образовательным стандартом (далее - ФГОС) среднего профессионального образования (далее - СПО) по специальности 35.01.11 «Мастер сельскохозяйственного производства»,

рекомендациями по организации получения среднего общего образования в пределах освоения образовательных программ среднего профессионального образования на базе основного общего образования с учетом требований федеральных государственных образовательных стандартов и получаемой специальности или профессии среднего профессионального образования (письмо Департамента государственной политики в сфере подготовки рабочих кадров и ДПО Минобрнауки России от 17.03.2015 № 06-259),

примерной программы учебного предмета «Информационные технологии в профессиональной деятельности» для профессиональных образовательных организаций, рекомендованной Федеральным государственным автономным учреждением «Федеральный институт развития образования» (далее - ФГАУ «ФИРО») в качестве примерной программы для реализации основной профессиональной образовательной программы СПО на базе основного общего образования с получением среднего общего образования.

Рабочая программа учебного предмета ОП.14 «Информационные технологии в профессиональной деятельности» может быть использована в основном дополнительном профессиональном образовании (далее - ДПО) повышения квалификации и переподготовки кадров в области средств массовой информации, издательства и полиграфии при наличии среднего (полного) общего образования.

## Содержание

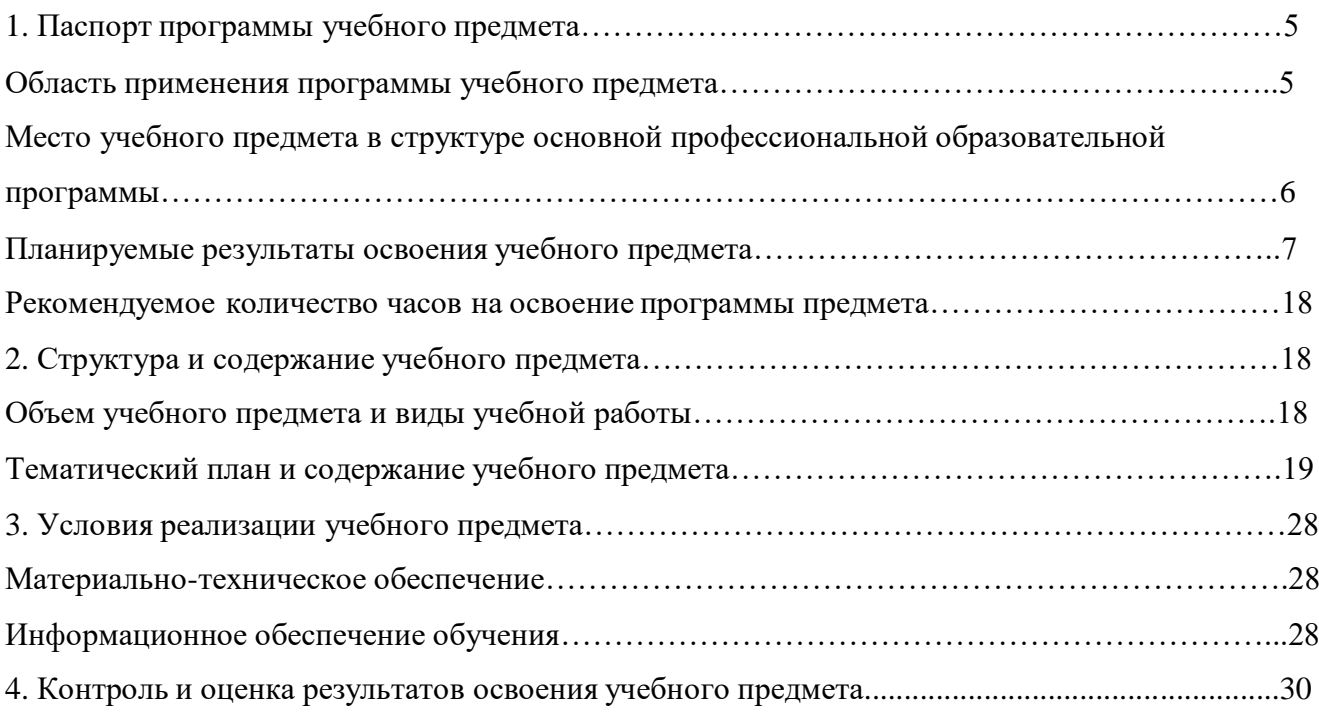

#### **1. ПАСПОРТ ПРОГРАММЫ УЧЕБНОГО ПРЕДМЕТА**

#### **Область применения программы учебного предмета**

Рабочая программа учебного предмета ОП.14 «Информационные технологии в профессиональной деятельности » является частью основной образовательной программы (далее – ООП) в соответствии с Федеральным государственным образовательным стандартом (далее – ФГОС) среднего профессионального образования (далее – СПО) по специальности 35.01.11 "Мастер сельскохозяйственного производства», утвержденного приказом Министерства образования и науки Российской Федерации об утверждении федерального государственного образовательного стандарта среднего профессионального образования от 9 декабря 2016 г. №1556, зарегистрированного в Минюсте России 22декабря 2016 г. №44901.

Программа предмета разработана в рамках выполнения работ по внесению изменений (дополнений) в образовательную программу в соответствии с ФГОС СПО по специальности 35.01.11 "Мастер сельскохозяйственного производства, в целях внедрения международных стандартов подготовки высококвалифицированных рабочих кадров с учетом передового международного опыта движения WorldSkillsInternational (далее - WSI), на основании компетенции WorldSkillsRussian (далее – WSR) «Печатные технологии в прессе» (изготовление различной полиграфической продукции с помощью офсетных или цифровых печатных машин, а так же другого оборудования, необходимого для получения готового печатного издания), с учетом требований профессионального стандарта (далее - ПС) «Печатное дело», интересов работодателей в части освоения дополнительных профессиональных компетенций, знаний и умений, обусловленных требованиями к компетенции WSR «Печатные технологии в прессе» и является составной частью данной ООП.

Рабочая программа учебного предмета ОП.14 «Информационные технологии в профессиональной деятельности » может быть использована в основном дополнительном профессиональном образовании (далее – ДПО) повышения квалификации и переподготовки кадров в области средств массовой информации, издательства и полиграфии при наличии среднего (полного) общего образования.

## **Место учебного предмета в структуре основной профессиональной образовательной программы:**

Учебный предмет «Информационные технологии в профессиональной деятельности » является общепрофессиональным предметом ОП.14 профессионального цикла ООП программы подготовки специалистов среднего звена.

#### **Цель и планируемые результаты освоения предмета:**

Цель освоения предмета: приобретение обучающимися теоретических знаний и практических умений в области информационных технологий.

В результате освоения учебного предмета обучающийся должен уметь**:**

 использовать технологии сбора, размещения, хранения, накопления, преобразования и передачи данных в профессионально ориентированных информационных системах;

 использовать в профессиональной деятельности различные виды программного обеспечения, в том числе специального; применять компьютерные и телекоммуникационные средства;

В результате освоения учебного предмета обучающийся должен знать**:**

основные понятия автоматизированной обработки информации;

общий состав и структуру персональных компьютеров и вычислительных систем;

 состав, функции и возможности использования информационных и телекоммуникационных технологий в профессиональной деятельности;

 методы и средства сбора, обработки, хранения, передачи и накопления информации;

 базовые системные программные продукты и пакеты прикладных программ в области профессиональной деятельности;

основные методы и приемы обеспечения информационной безопасности

В результате освоения предмета обучающийся осваивает элементы компетенций:

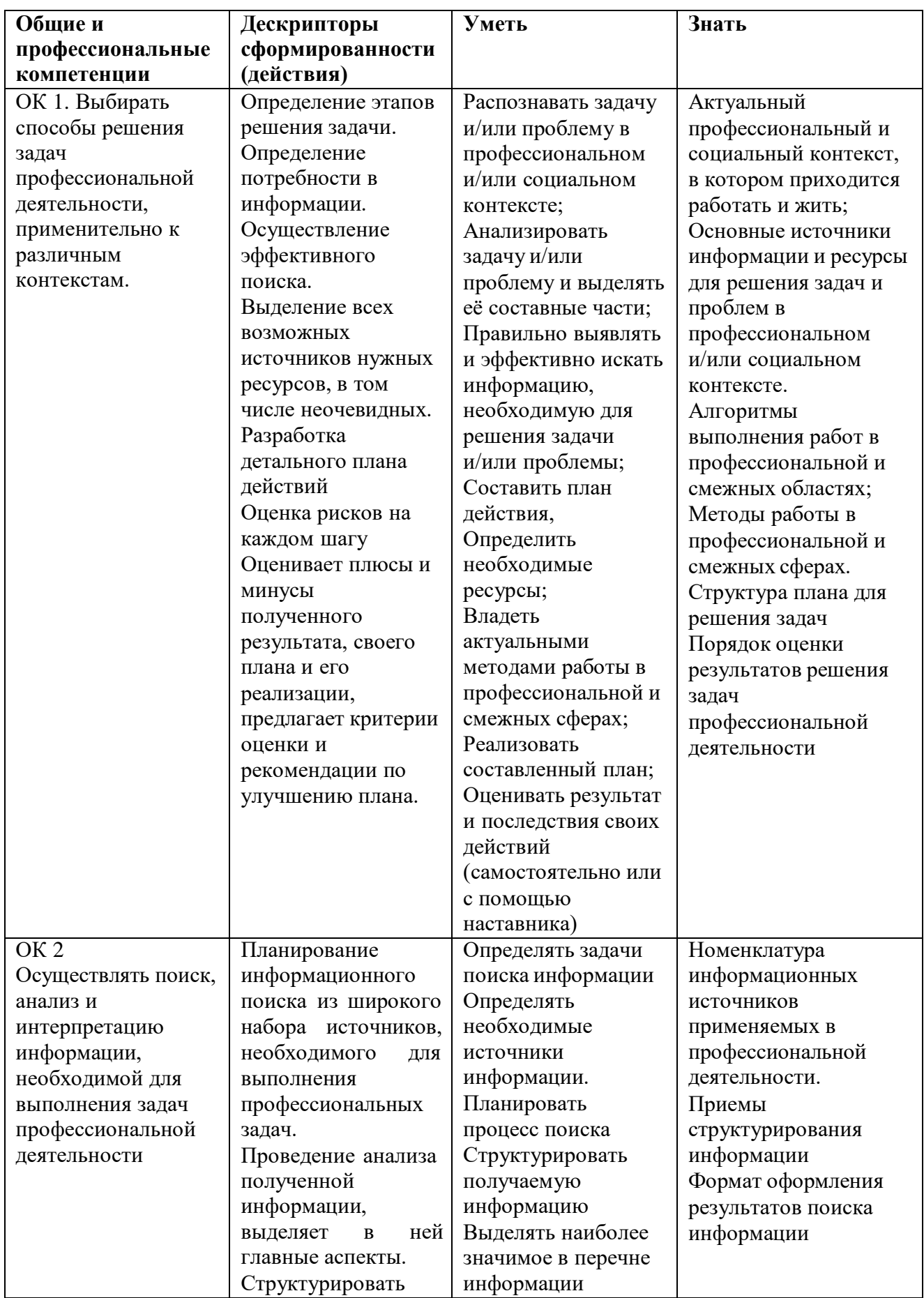

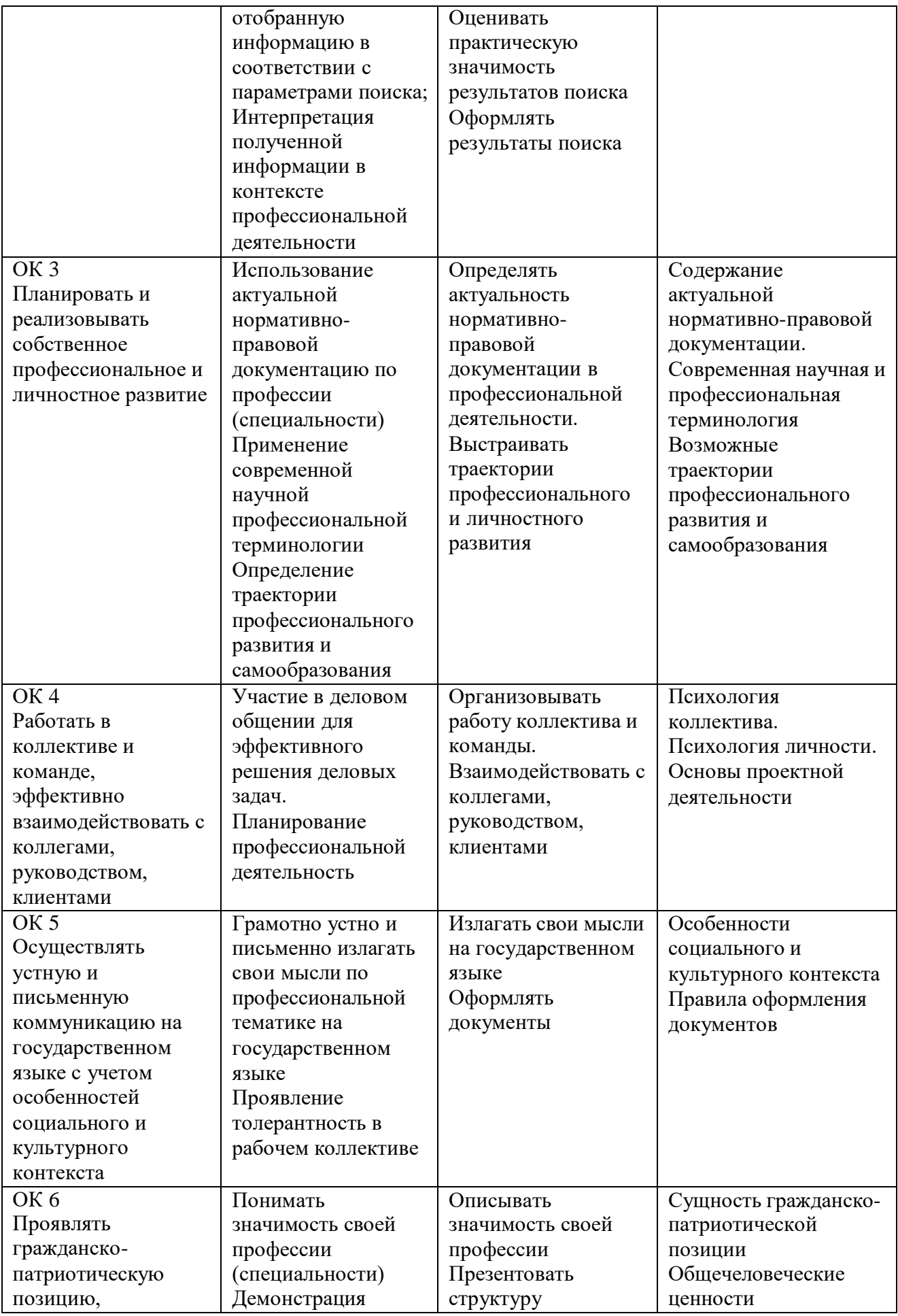

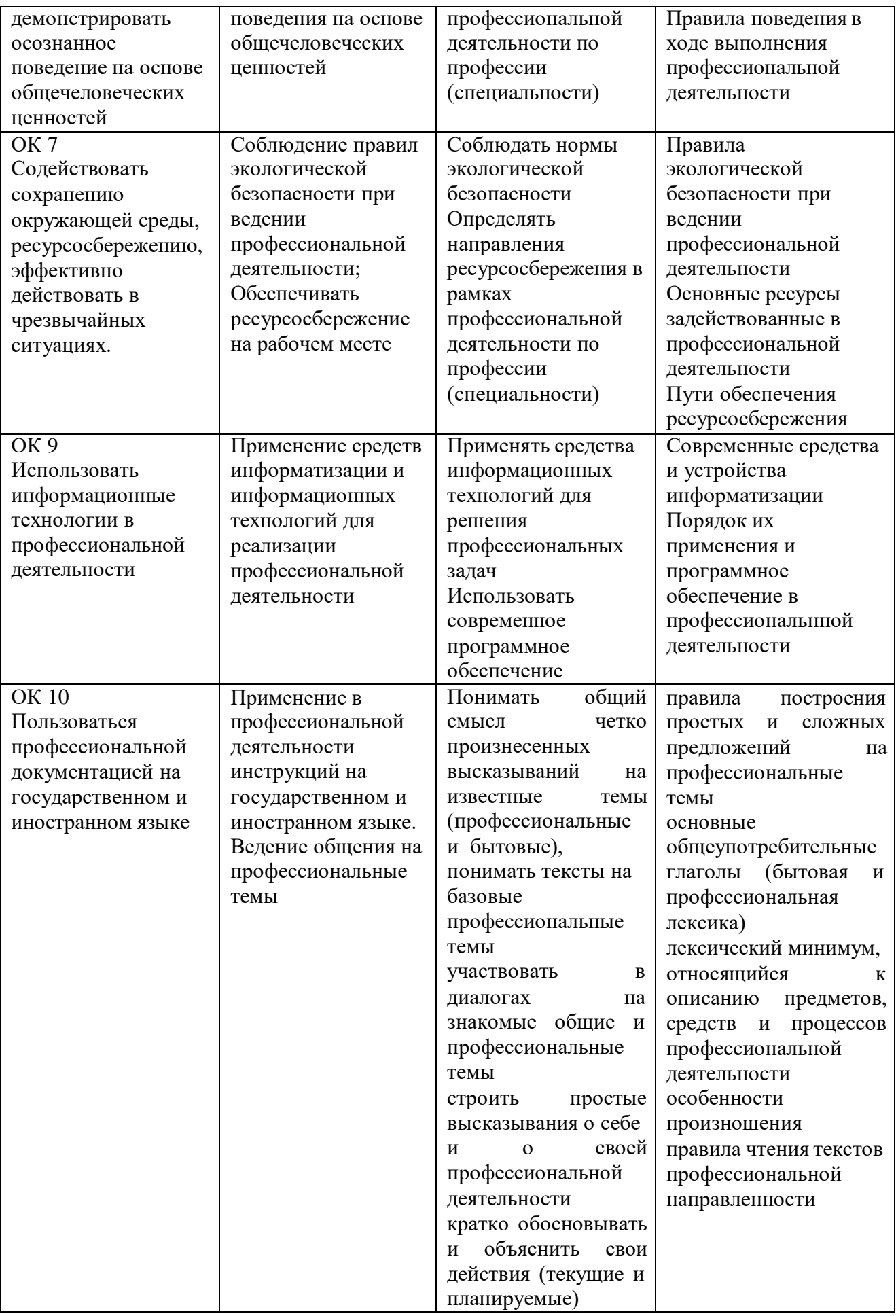

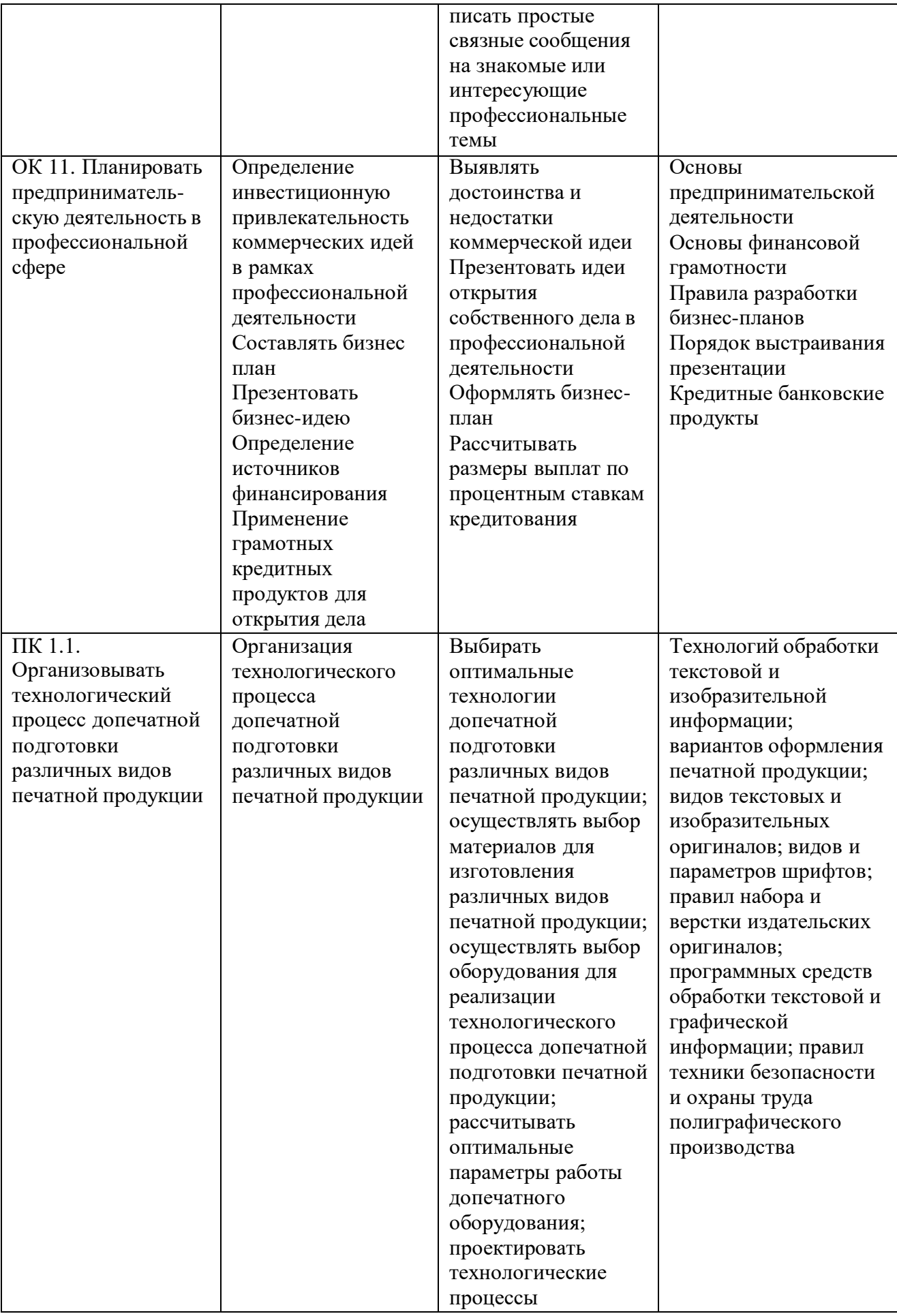

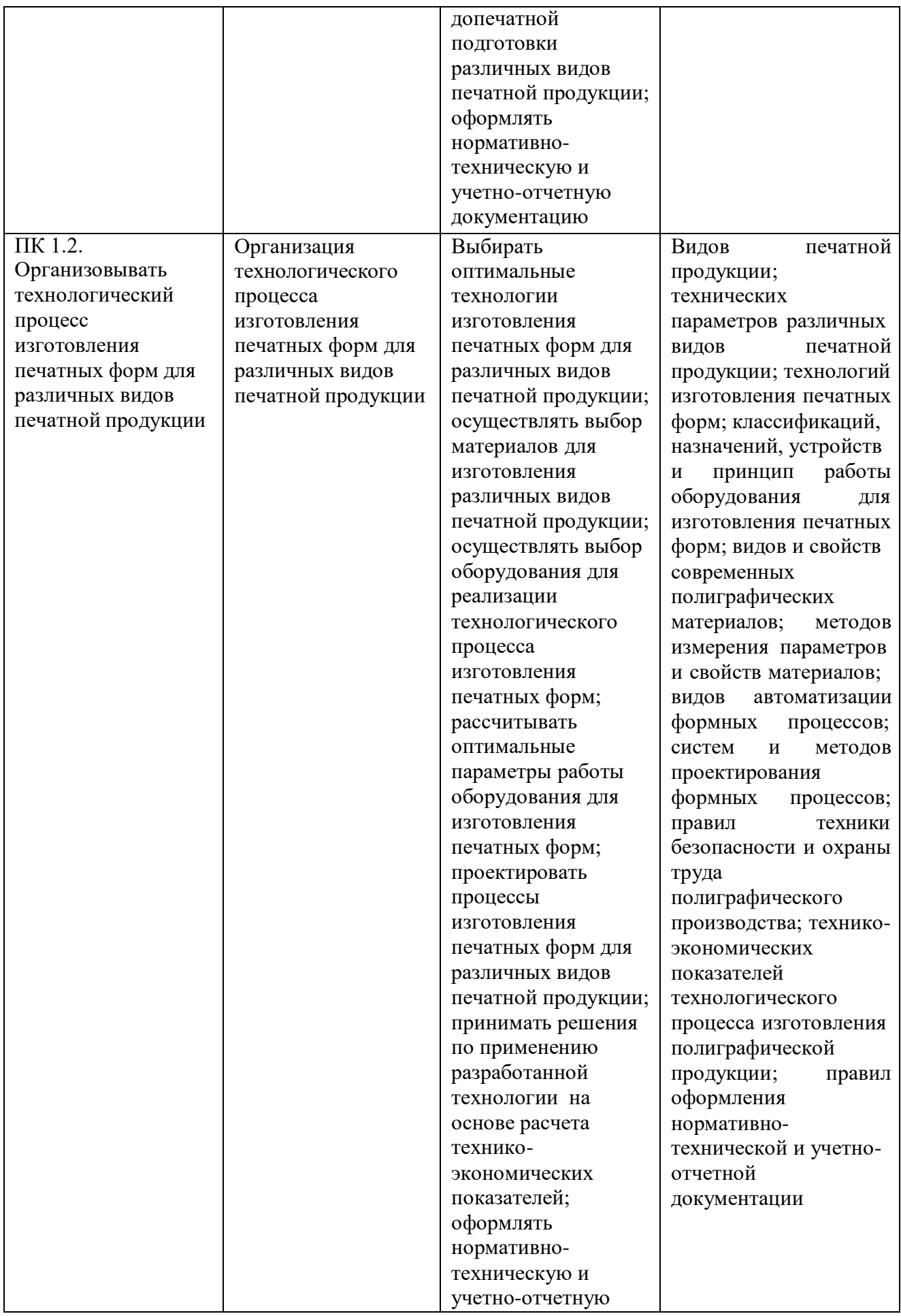

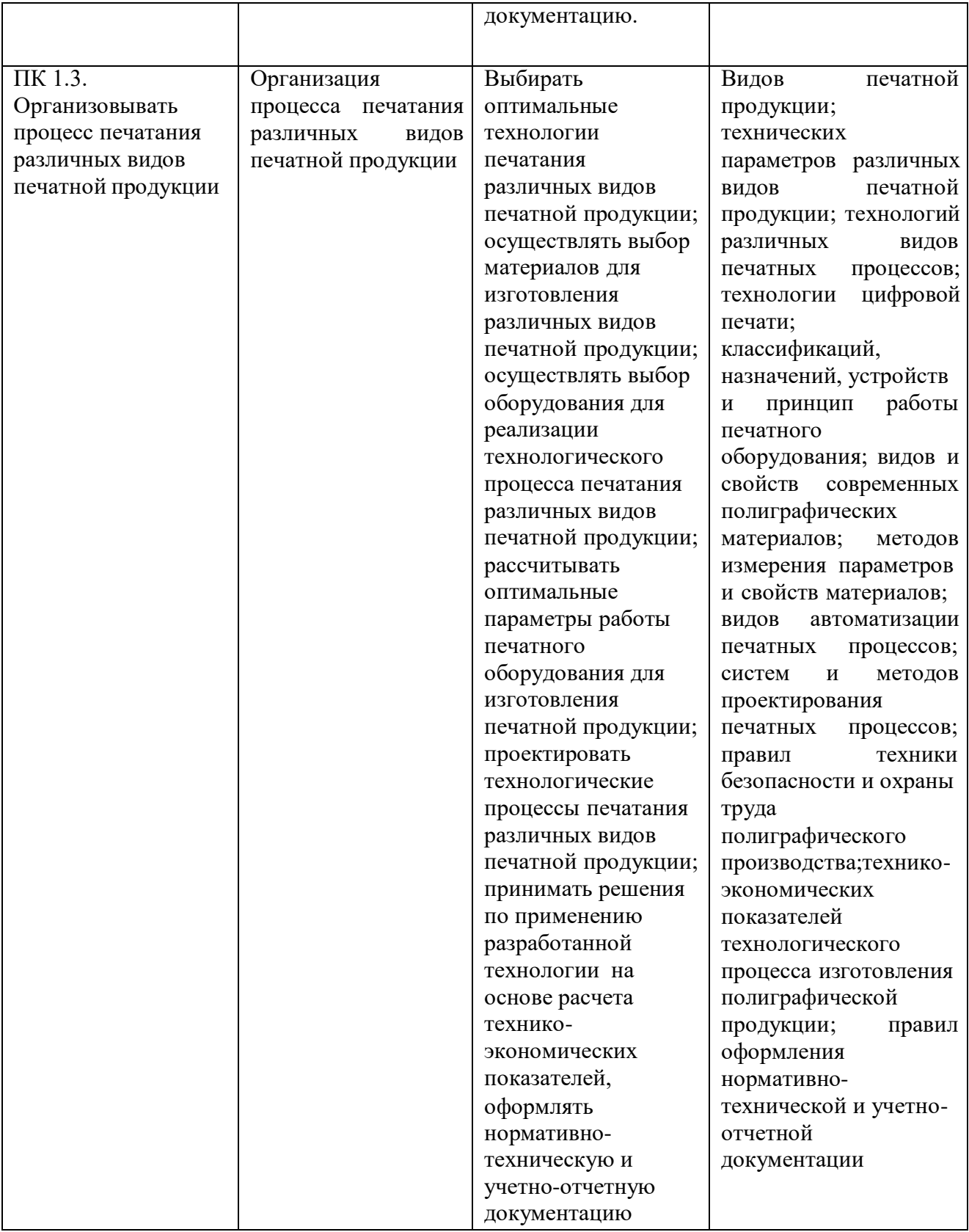

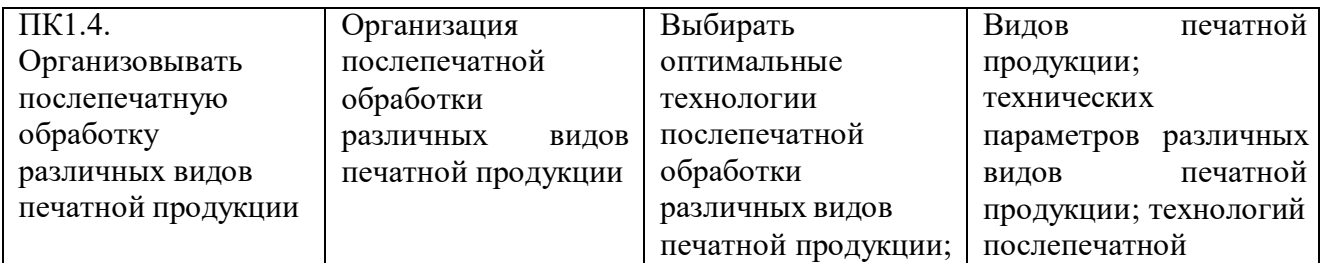

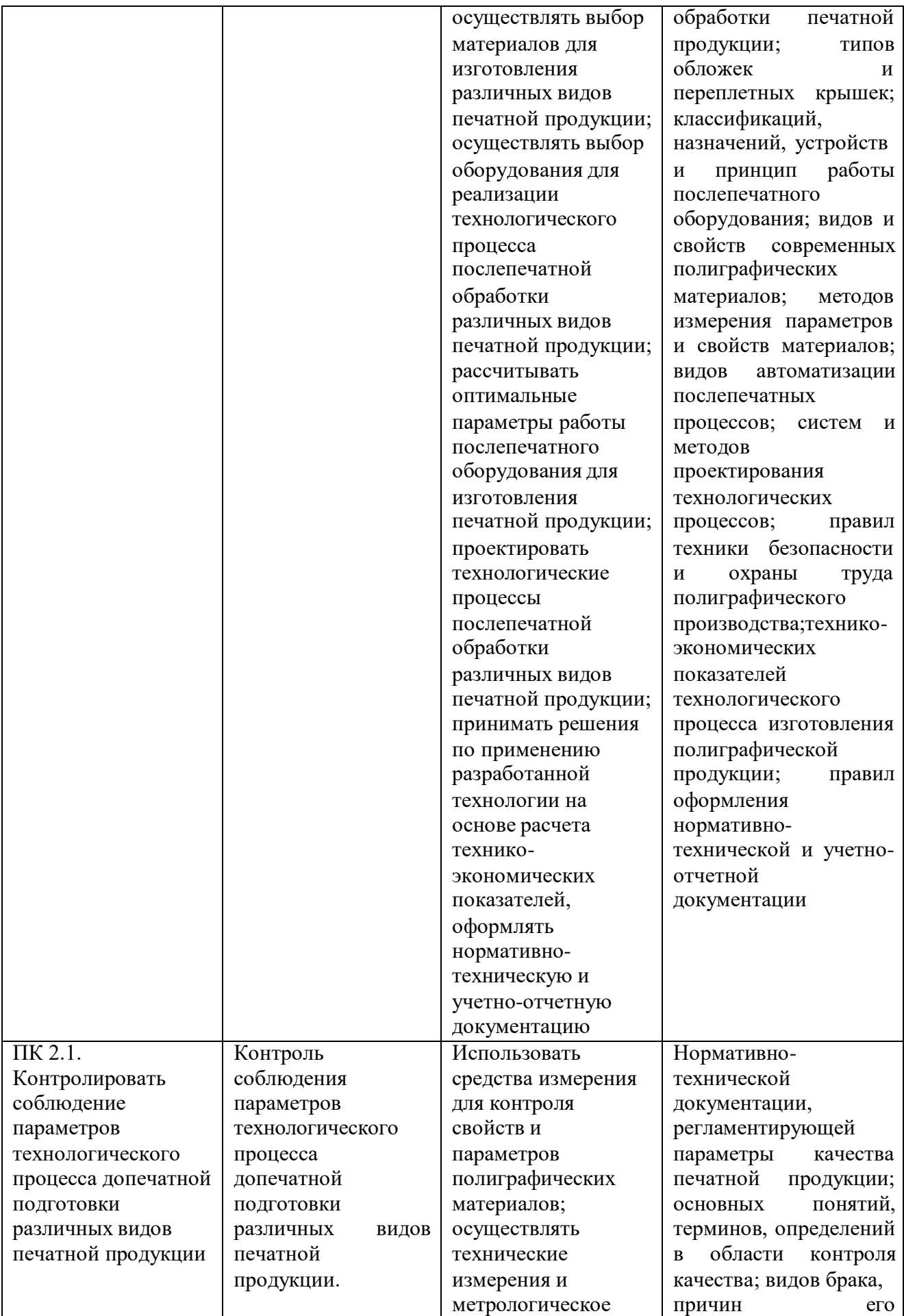

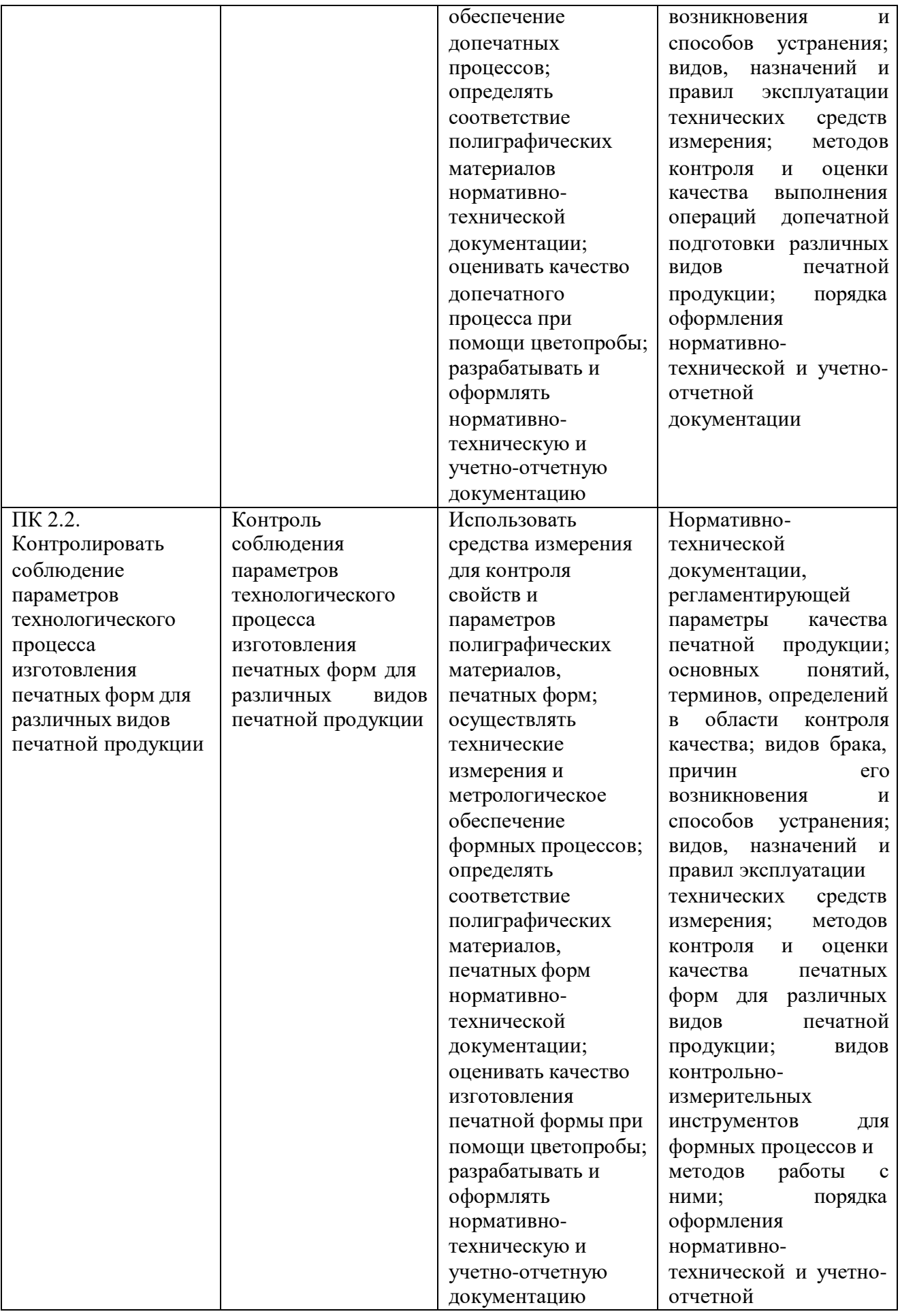

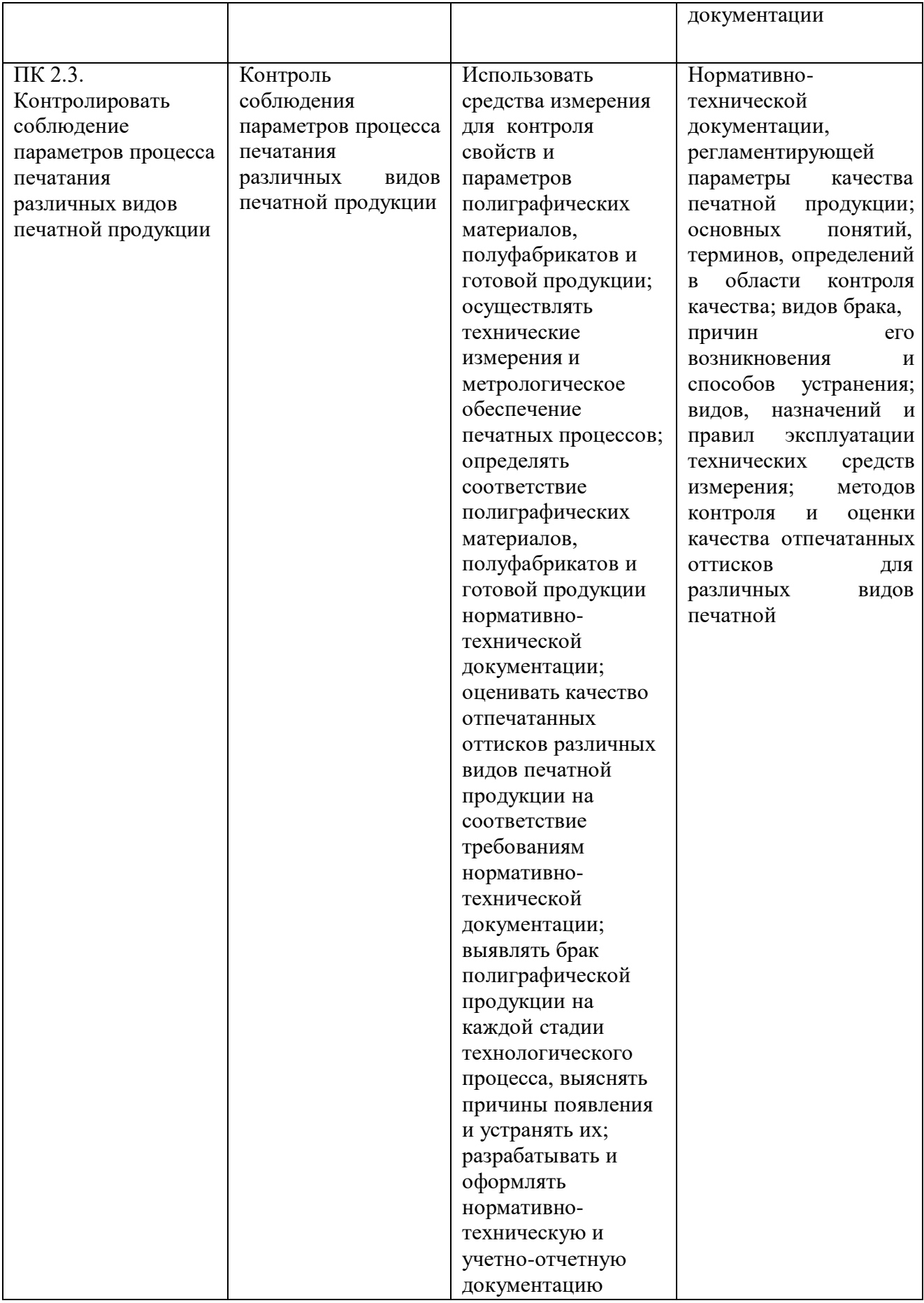

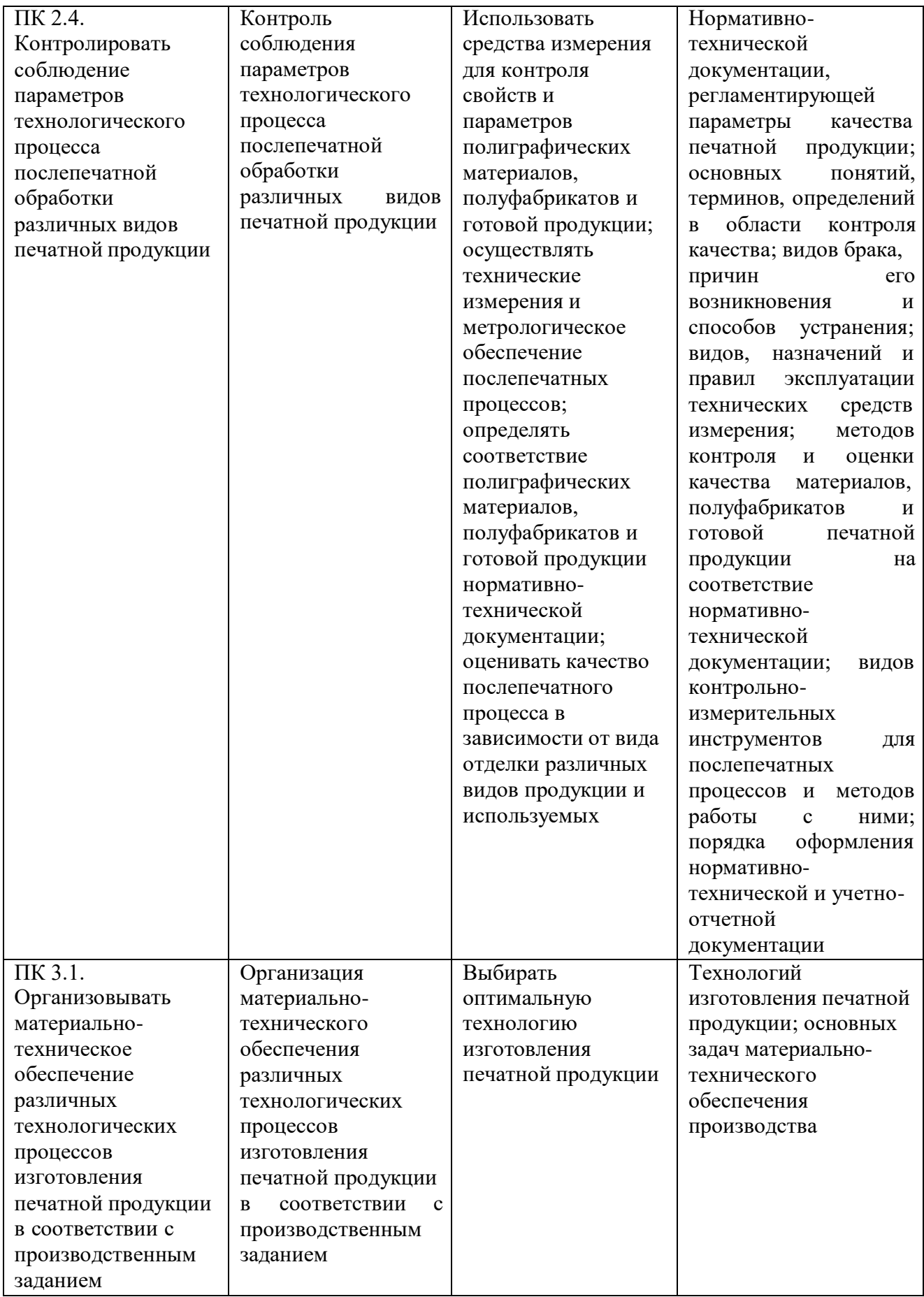

#### **Рекомендуемое количество часов на освоение программы предмета:**

максимальной учебной нагрузки обучающегося - **78** часов, в том числе: обязательной аудиторной учебной нагрузки обучающегося -**52** часа; самостоятельной работы обучающегося - **26** часов.

### **2.СТРУКТУРА И СОДЕРЖАНИЕ УЧЕБНОГО ПРЕДМЕТА**

#### **Объем учебного предмета и виды учебной работы**

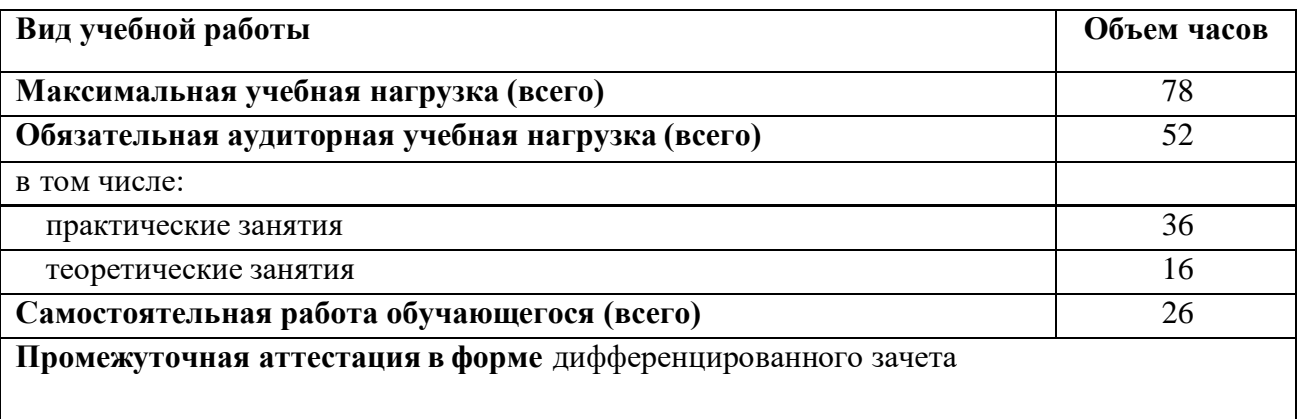

Профильное изучение общеобразовательного учебного предмета ОП.14 «Информационные технологии в профессиональной деятельности» осуществляется частичным перераспределением учебных часов и отбором дидактических единиц в зависимости от важности тем для специальности 35.01.11 «Мастер сельскохозяйственного производства».

# **Тематический план и содержание учебного предмета ОП.14 Информационные технологии в профессиональной**

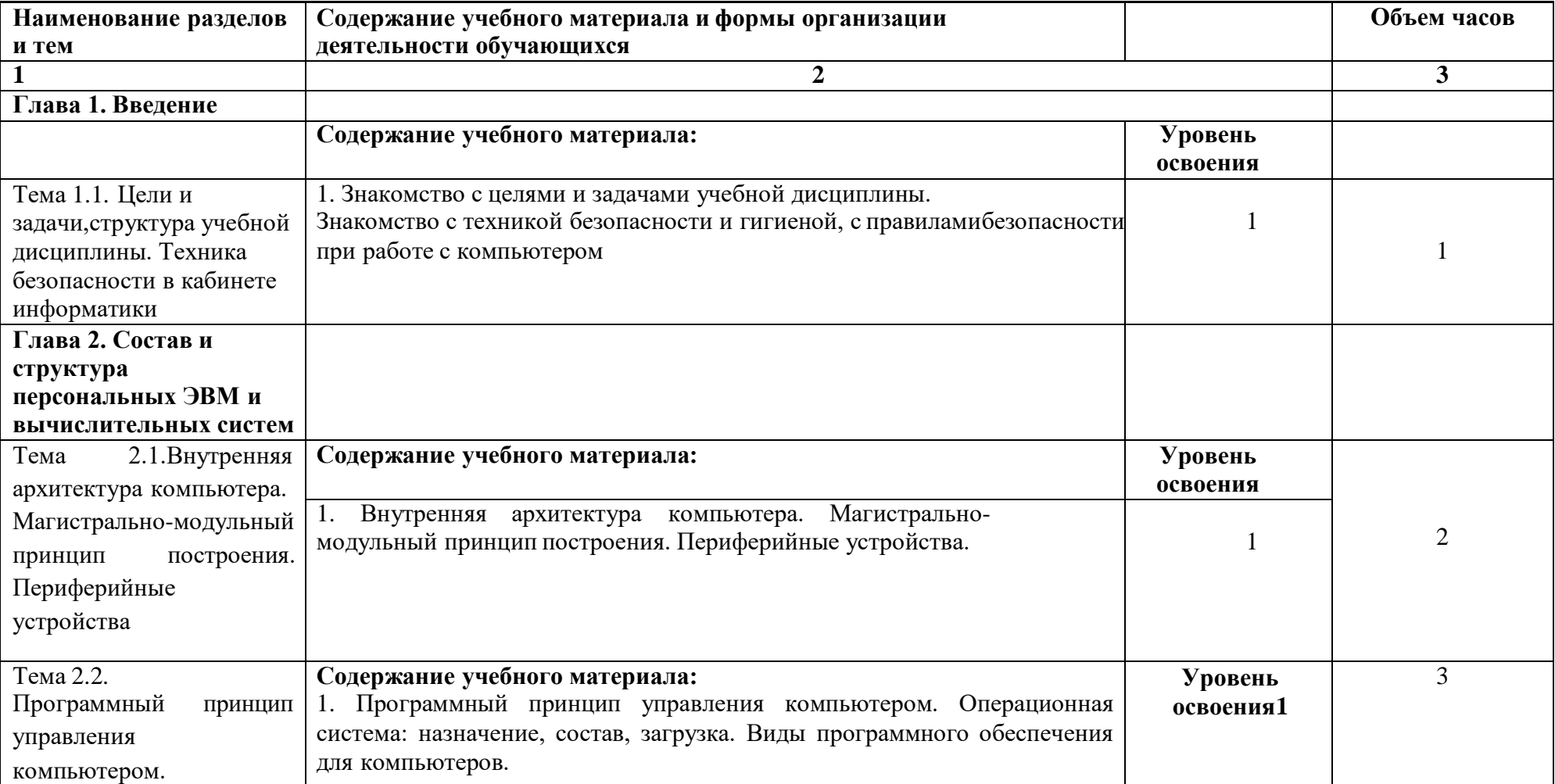

#### **деятельности**

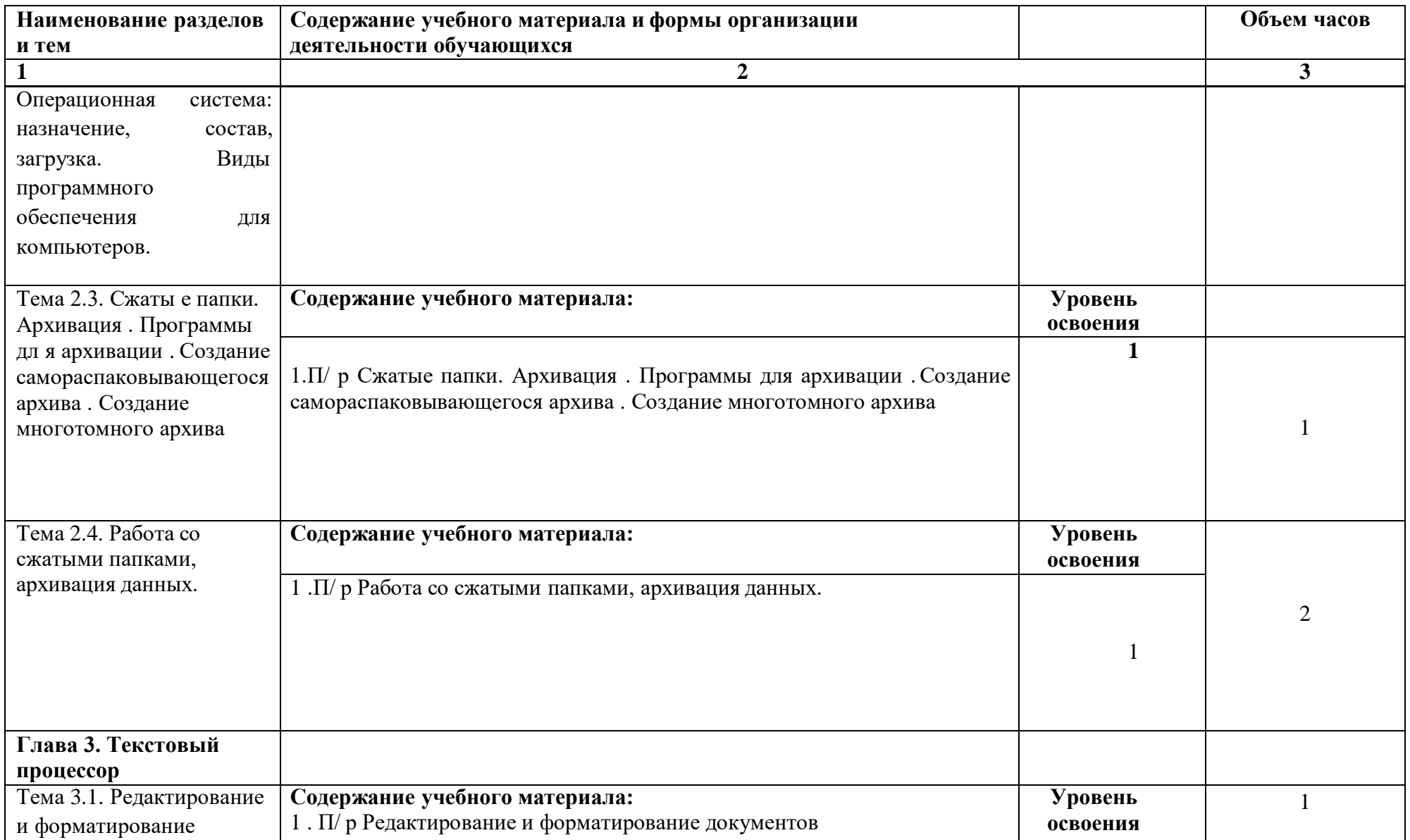

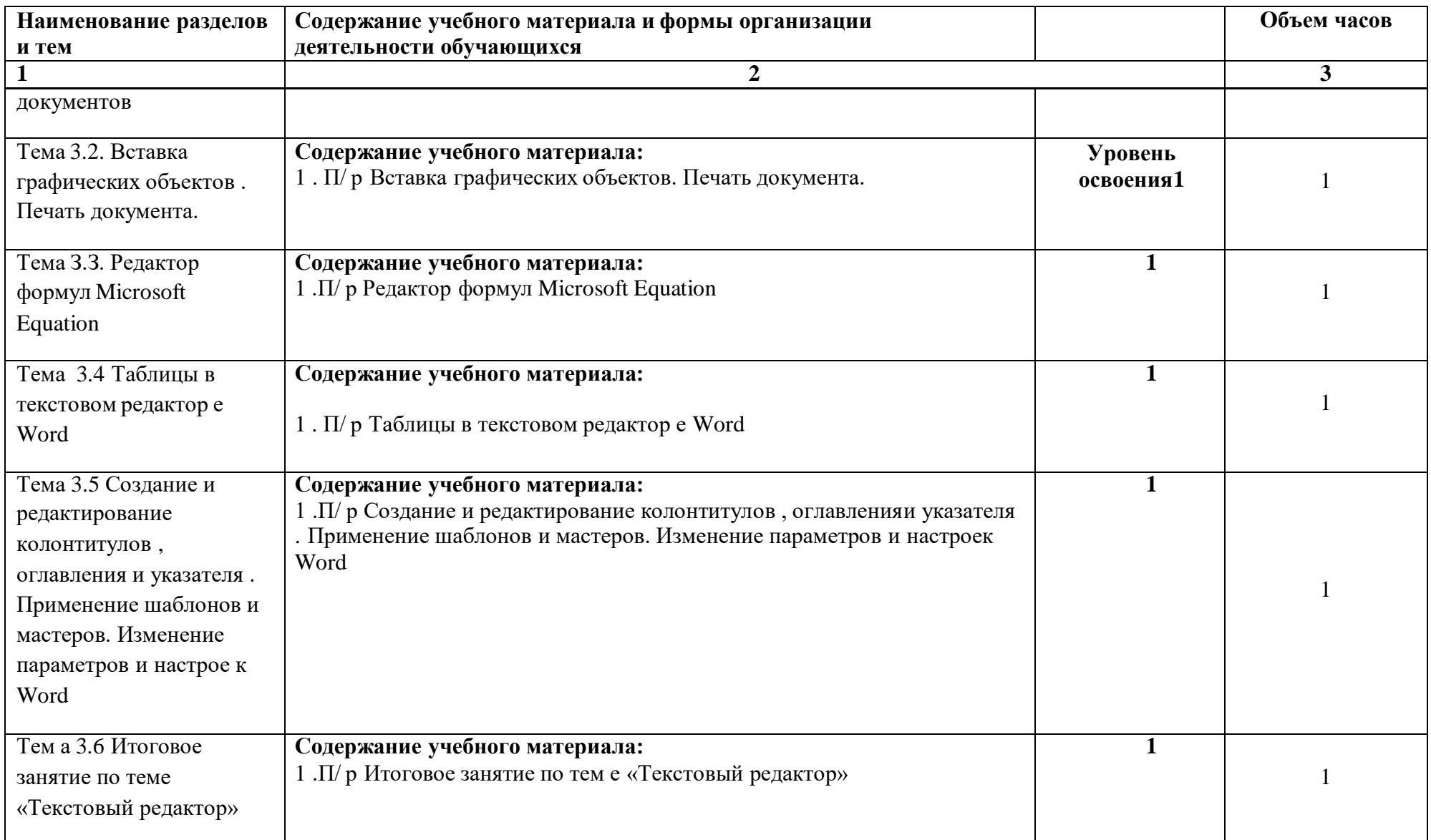

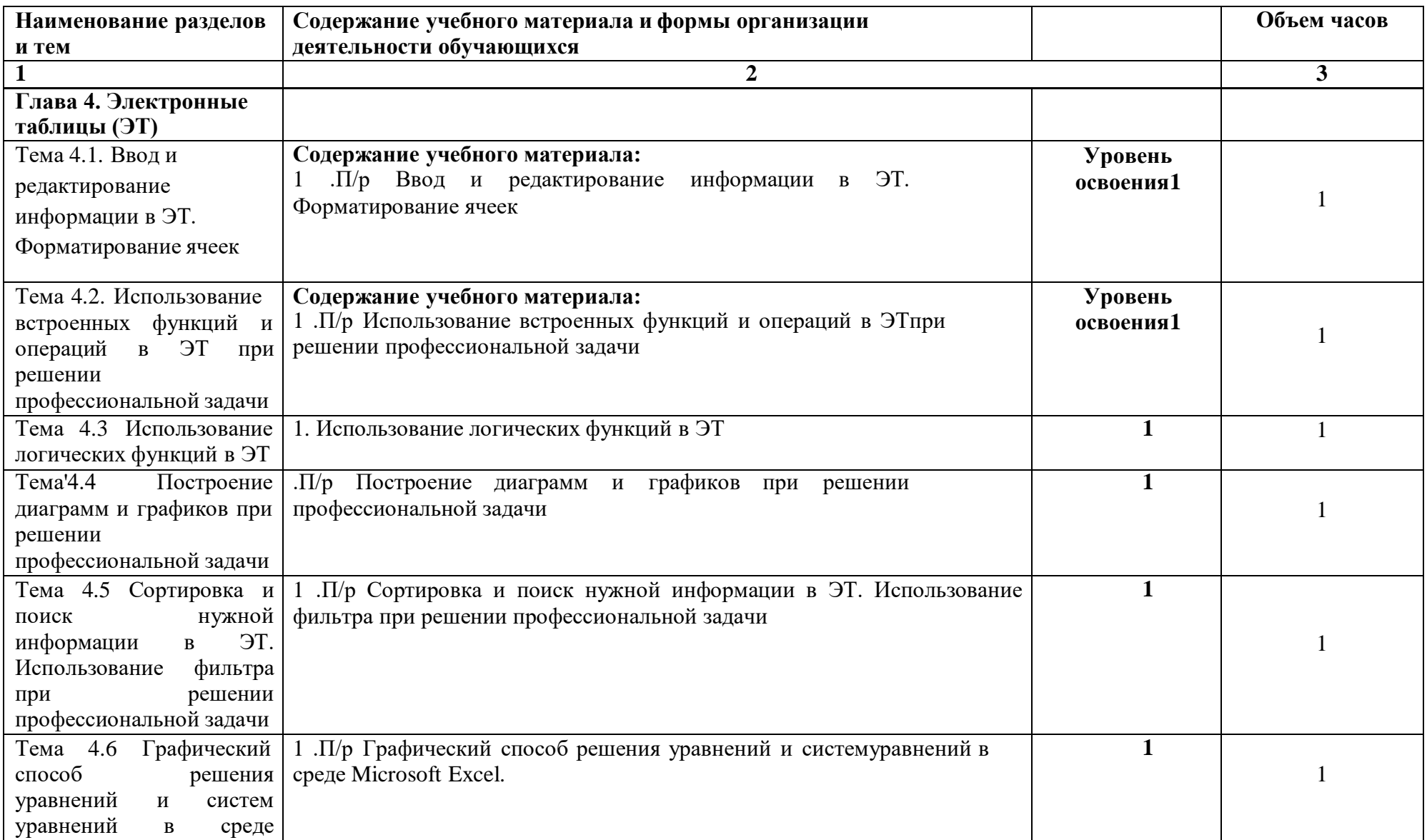

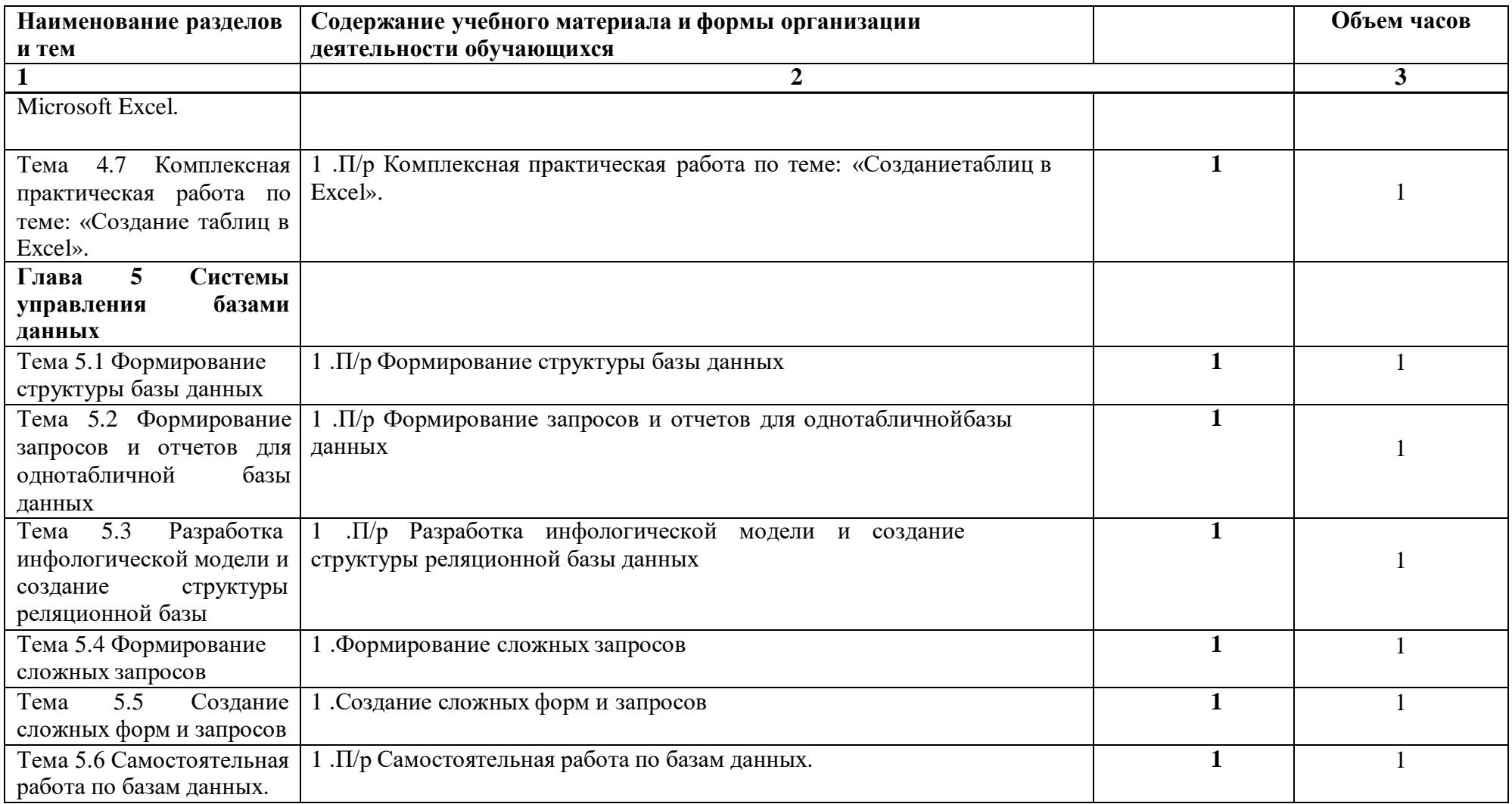

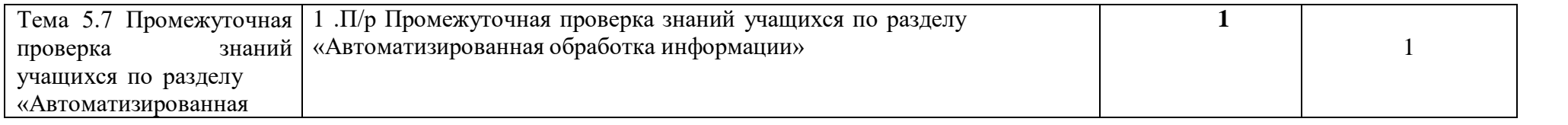

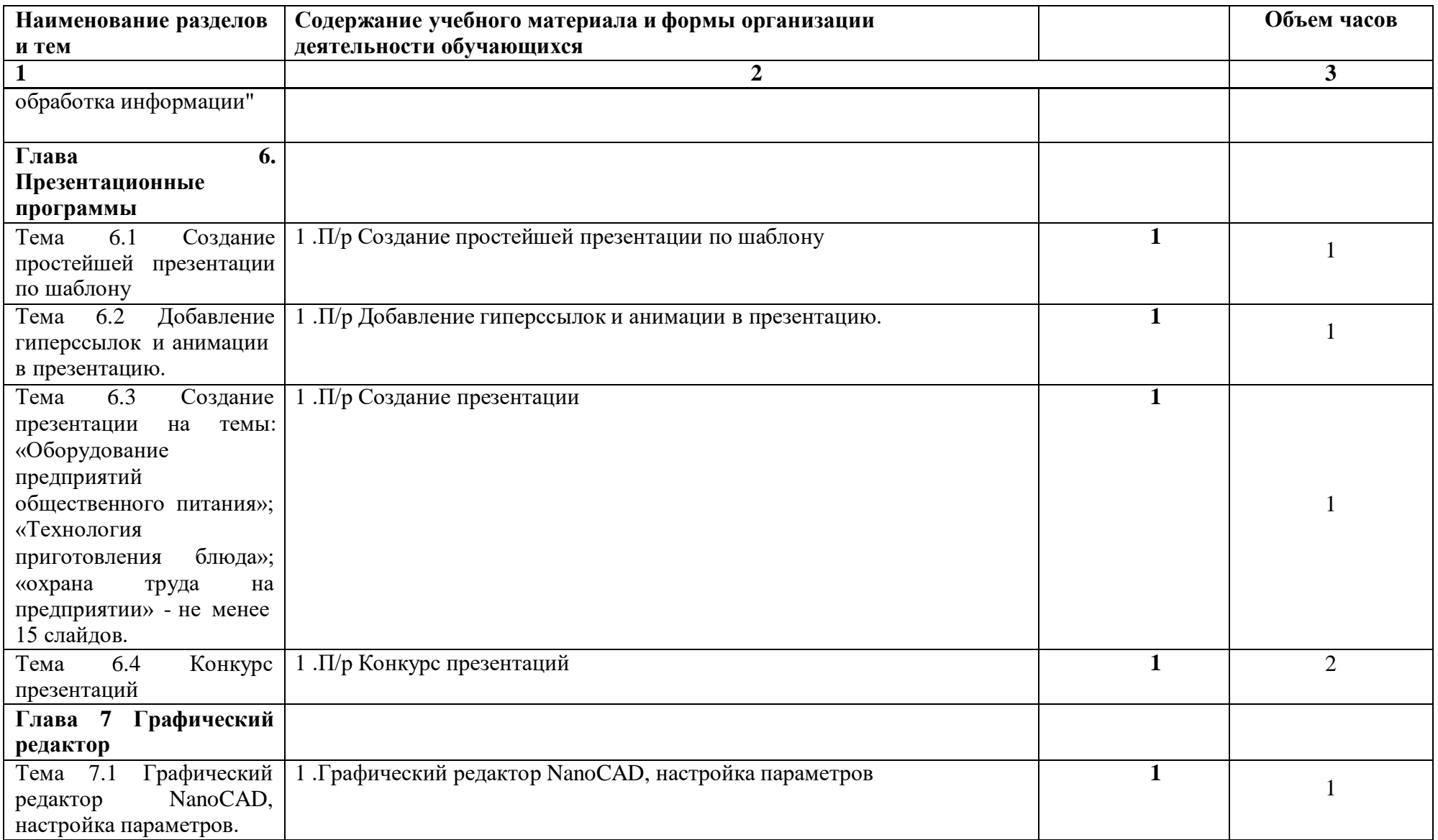

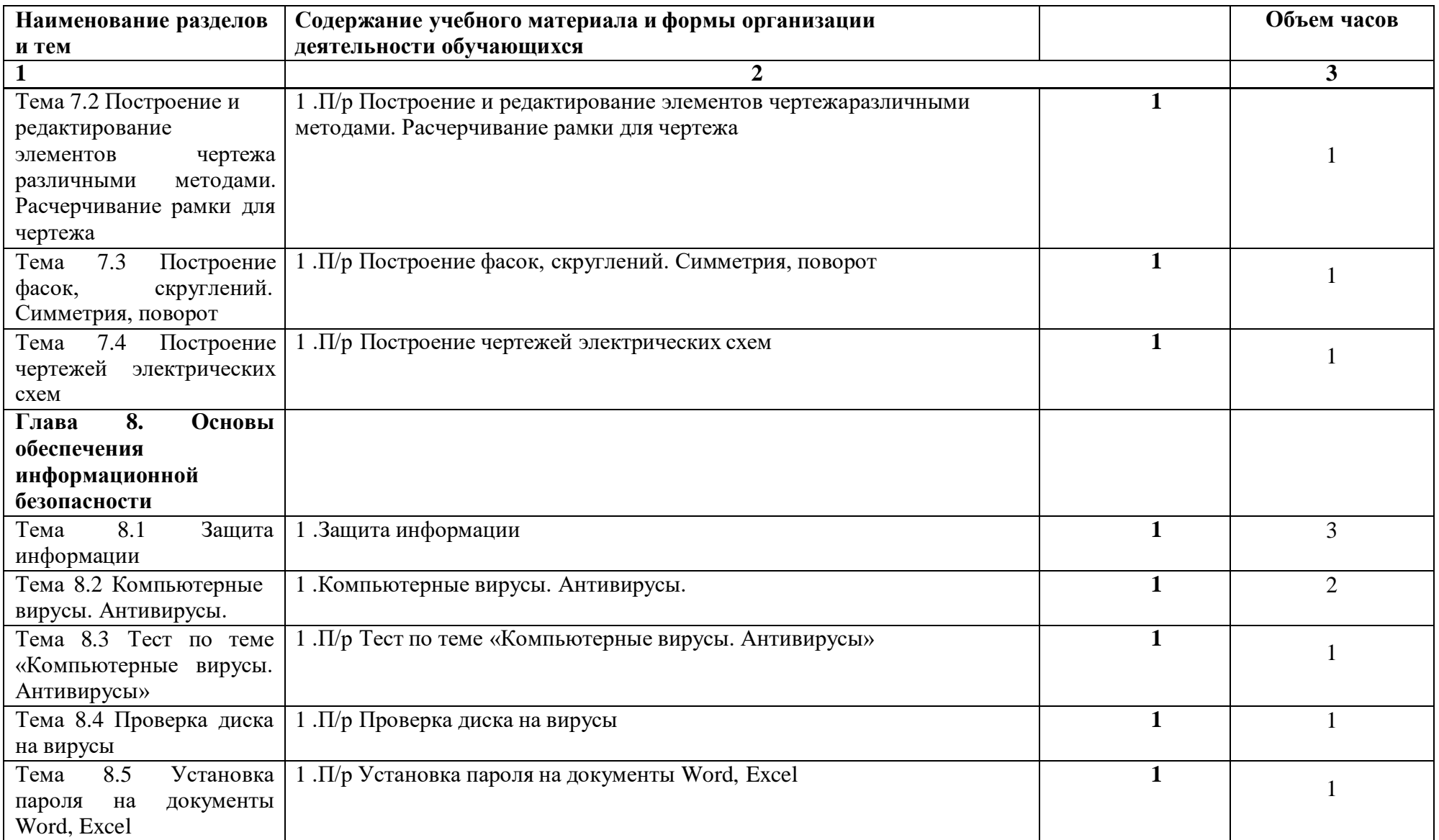

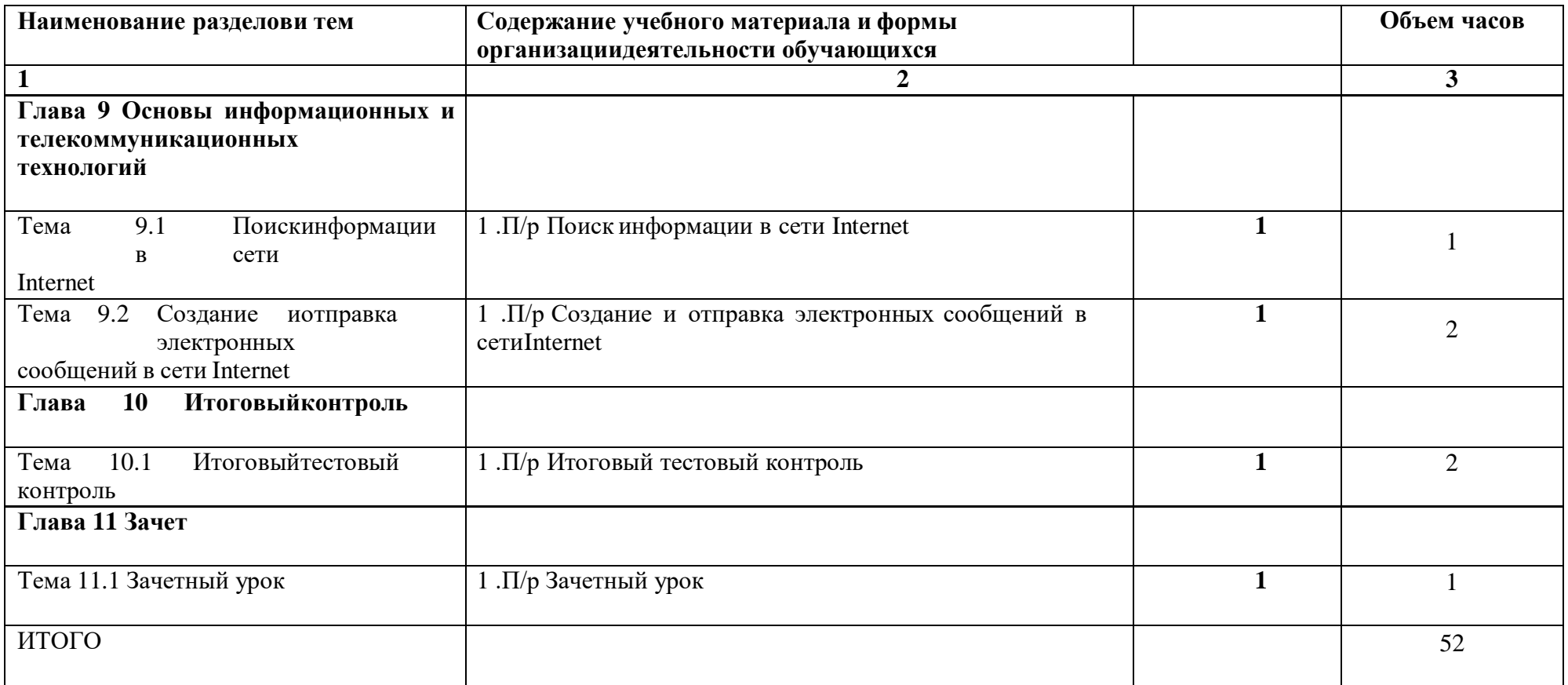

### **3. УСЛОВИЯ РЕАЛИЗАЦИИ ПРОГРАММЫ**

#### **Материально-техническое обеспечение**

Реализация учебного предмета требует наличия учебного кабинета Информационных технологий.

Оборудование учебного кабинета и рабочих мест кабинета:

- парты,
- классная доска,
- компьютер с лицензионно-программным обеспечением и мультимедиапроектор,
- экран,
- электронные презентации и видеоматериал по изучаемым темам,

программное обеспечение ОС Windows и пакет MicrosoftOffice(Word, Excel,Access,PowerPoint,Outlook)., программы PhotoShop, CorelDraw

Рабочее место студента:

- компьютеры, имеющие выход в интернет;
- пакетMicrosoftOffice(Word, Excel, Access, PowerPoint, Outlook);
- программыPhotoShop, CorelDraw

#### **Информационное обеспечение обучения**

## **Перечень рекомендуемых учебных изданий, Интернет-ресурсов, дополнительной литературы**

Основные источники:

1. *Михеева, Е.В..* Информационные технологии в профессиональной деятельности. М.: Издательский центр «Академия», 2016. — 256 с.г.

2. *Михеева, Е.В..* Практикум по информационным технологиям в профессиональной деятельности: учебное пособие для студ. учреждений сред. проф. образования 14-еизд., стер.– М.:Издательский центр «Академия», 2017. – 256 с.

3. *Фуфаев, Э.В., Фуфаева, Л. И..* Пакеты прикладных программ. М.: Издательский центр «Академия», 2016. – 352 с.

4. *Мельников, В. П.* Информационная безопасность и защита информации: учебное пособие для вузов./ В. П. Мельников, С. А. Клейменов, А. П. Петраков; под ред.

С. А. Клейменова. - 3-е изд., стер. - М.: Академия, 2016. – 336 с.

Дополнительные источники:

1. *Сергеева, И.И., Музалевская, А.А., Тарасова, Н.В..* Информатика. М.: ИД «Форум», 2017. – 336 с.

2. *Мельниченко, В.В., Капитун, Д.В., Легейда, А.В..* Оптимальный ПК. Устройство, сборка, настройка. Киев «ВЕК+» Санкт-Петербург «КОРОНА-Век», 2017. – 544 с.

3. *Захарова, И.Г..* Информационные технологии в образовании. М.: Издательский центр «Академия», 2016. – 192 с.

Отечественные и зарубежные журналы:

1. «Информационные технологии»

2. «Информационные системы и технологии»

Интернет – ресурсы:

- 1. [http://www.ferra.ru](http://www.ferra.ru/)
- 2. [http://www.adobe.com/ru](http://www.adobe.com/ru/products/photoshopfamily.html)
- 3. https:/[/www.microsoft.com/ru-ru/](http://www.microsoft.com/ru-ru/)
- 4. <http://window.edu.ru/catalog/>

# **4. КОНТРОЛЬ И ОЦЕНКА РЕЗУЛЬТАТОВ ОСВОЕНИЯ УЧЕБНОГО ПРЕДМЕТА**

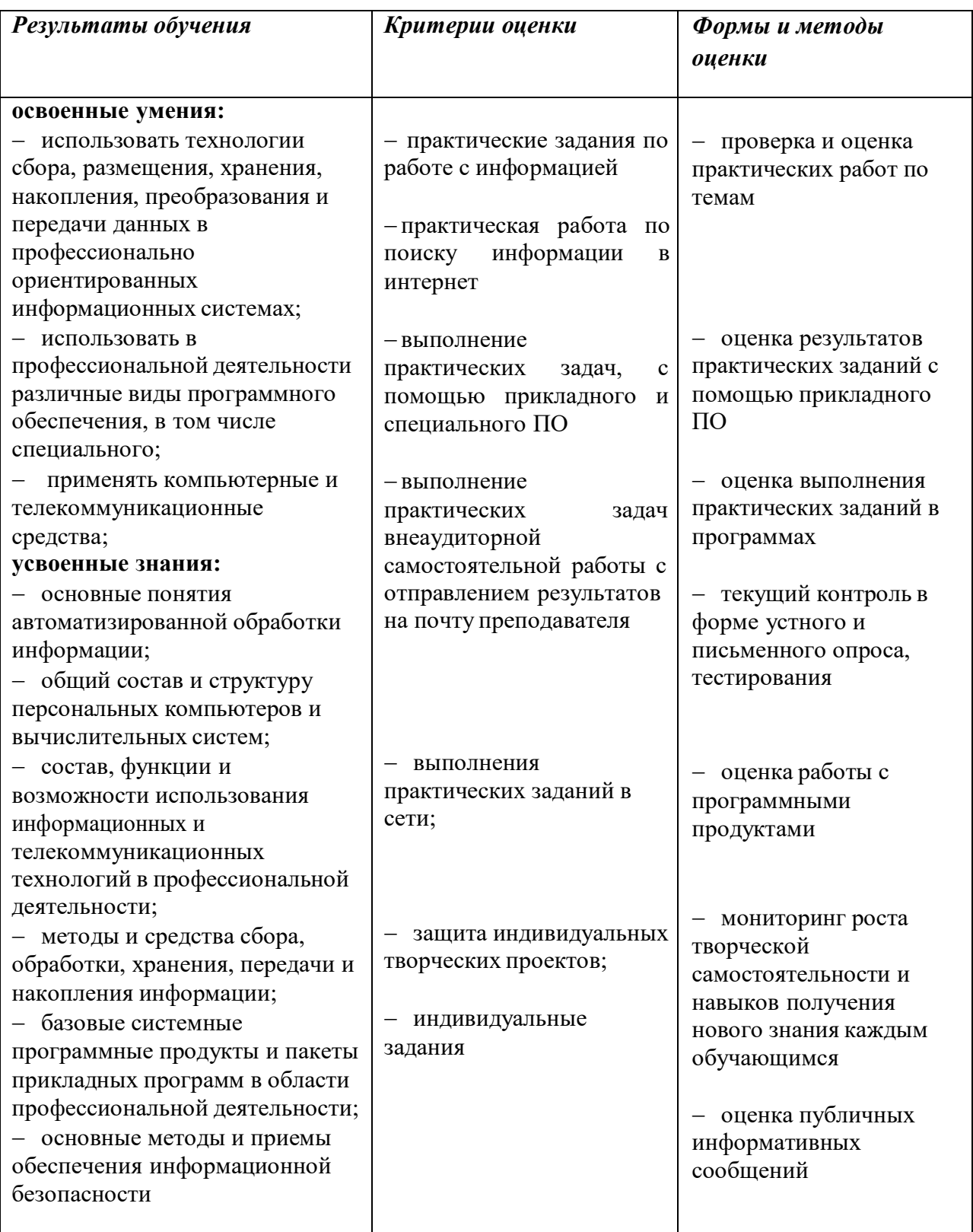